### Avoiding to be infected by malware

We are not alone...: watch your back!

### Ricardo J. Rodríguez

[rjrodriguez@unizar.es](rjrodriguez@unizar.esrjrodriguez@unizar.es) tw: [@RicardoJRdez](rjrodriguez@unizar.es@RicardoJRdez) – <http://www.ricardojrodriguez.es>

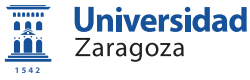

Universidad de Zaragoza Zaragoza, Spain

3<sup>rd</sup> June, 2012

<span id="page-0-0"></span>Ethical Hacking and Cyber Security Cardiff, United Kingdom

- CLS member since the beginning (2000)
- PhD candidate of University of Zaragoza

### Research areas

- Performance in complex software systems
- Secure Software Enginnering (SSE)
- Fault-Tolerant systems (model & design)

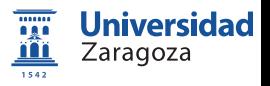

- CLS member since the beginning (2000)
- PhD candidate of University of Zaragoza

### Research areas

- **•** Performance in complex software systems
- Secure Software Enginnering (SSE)
- Fault-Tolerant systems (model & design)  $\bullet$
- Malware analysis

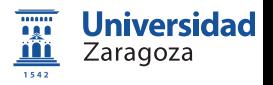

### **Outline**

### **[Background](#page-3-0)**

- [What is a malware?](#page-4-0)
- **•** [Types of malware](#page-5-0)
- But... from where?

#### [Objectives of malware](#page-19-0) **• [Malware goals](#page-20-0)**

[Malware Market](#page-27-0)

[Preventing mechanisms](#page-36-0)

<span id="page-3-0"></span>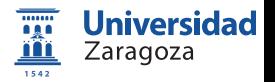

# Definitions (I): what is a malware?

# Malicious software

### Its main goal

• Specially designed for harming your computer

### FAQs

- What can it perform to my computer?
- How did it get in?
- How can I prevent from any of these?

<span id="page-4-0"></span>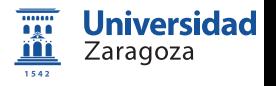

- Virus
	- Files
	- Self-replicating. Get the vaccine!

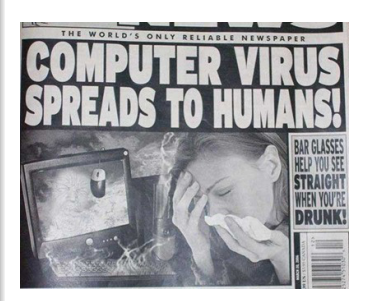

<span id="page-5-0"></span>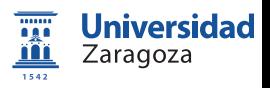

#### Malware taxonomy

### Virus

- Files
- Self-replicating. Get the vaccine!
- Worm
	- **•** Network
	- Spreads the love by itself

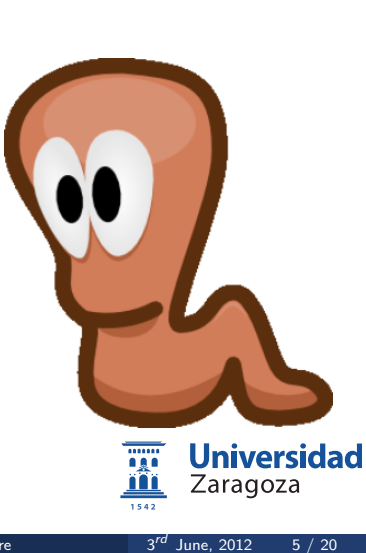

#### Malware taxonomy

### Virus

- Files
- Self-replicating. Get the vaccine!
- Worm
	- **a** Network
	- Spreads the love by itself
- **•** Backdoor
	- Please, CLOSE the door AFTER entering!

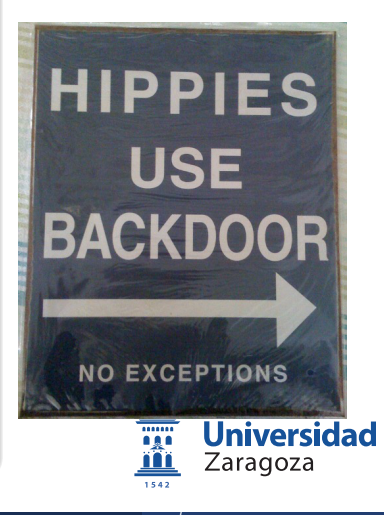

### Malware taxonomy

### Virus

- Files
- Self-replicating. Get the vaccine!
- Worm
	- **a** Network
	- Spreads the love by itself
- **•** Backdoor
	- Please, CLOSE the door AFTER entering!
- **•** Trojan
	- Ask the Greeks...

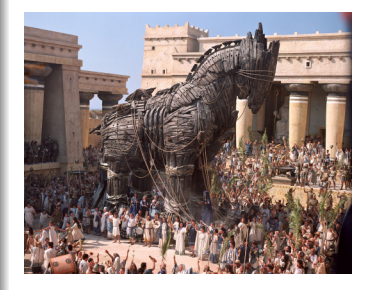

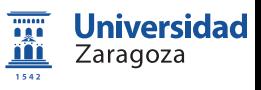

### Malware taxonomy

### Virus

- Files
- Self-replicating. Get the vaccine!
- Worm
	- **a** Network
	- Spreads the love by itself
- Backdoor
	- Please, CLOSE the door AFTER entering!
- **•** Trojan

 $\bullet$  . . .

• Ask the Greeks...

- $\bullet$ . . .
- Exploit
	- Authorised access through system vulnerabilities

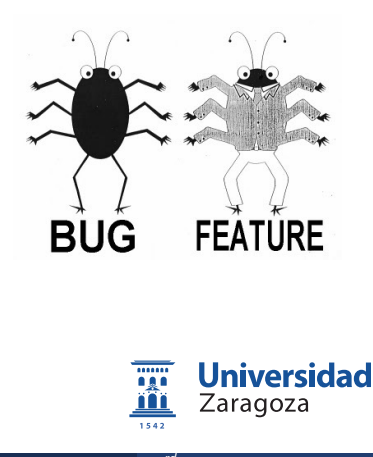

- $\bullet$  ...
- Exploit
	- Authorised access through system vulnerabilities
- **•** Rootkit
	- As Anonymous, they are there but you don't realise that. . .

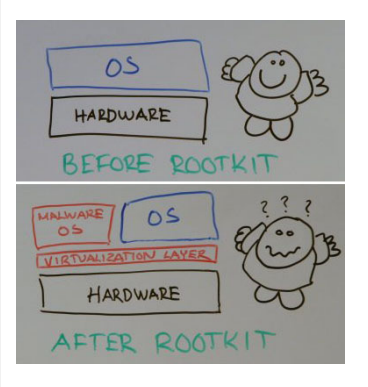

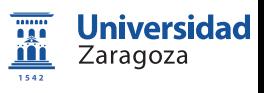

- $\bullet$  ...
- Exploit
	- Authorised access through system vulnerabilities
- Rootkit
	- As Anonymous, they are there but you don't realise that. . .
- **•** Spyware
	- As reading Facebook's timeline, but more user-focused. . .

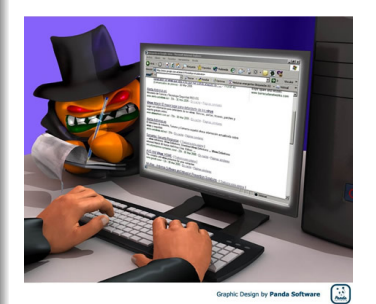

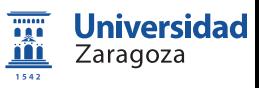

- $\bullet$  ...
- Exploit
	- Authorised access through system vulnerabilities
- Rootkit
	- As Anonymous, they are there but you don't realise that. . .
- **•** Spyware
	- As reading Facebook's timeline, but more user-focused. . .
- **e** Hack tools
	- System tools allow other actions...

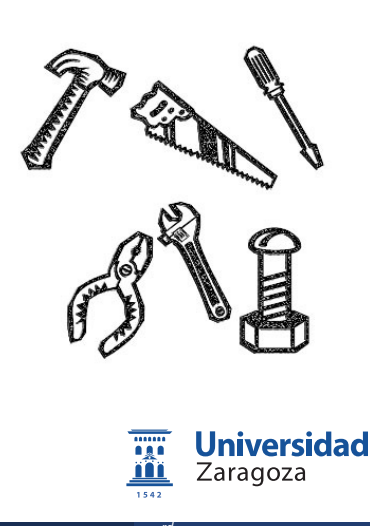

#### Malware taxonomy

- $\bullet$  ...
- **•** Exploit
	- Authorised access through system vulnerabilities
- Rootkit
	- As Anonymous, they are there but you don't realise that. . .
- **•** Spyware
	- As reading Facebook's timeline, but more user-focused. . .
- **A** Hack tools
	- System tools allow other actions...

### Non-orthogonal taxonomy!

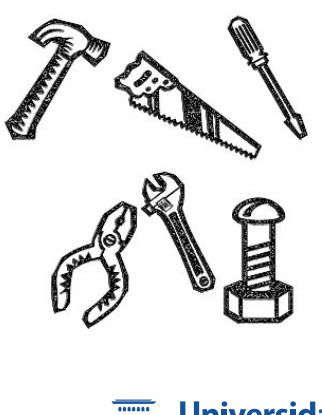

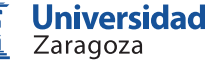

# From where is it coming?: Some statistics (I)

Software malware threats

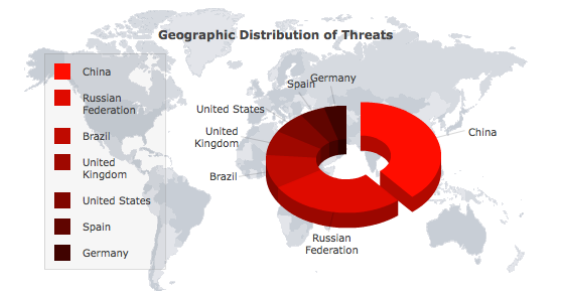

(report of <http://www.threatexpert.com/>, end of May 2012)

<span id="page-15-0"></span>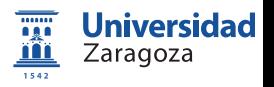

# From where is it coming?: Some statistics (II)

Infection of web malware threats

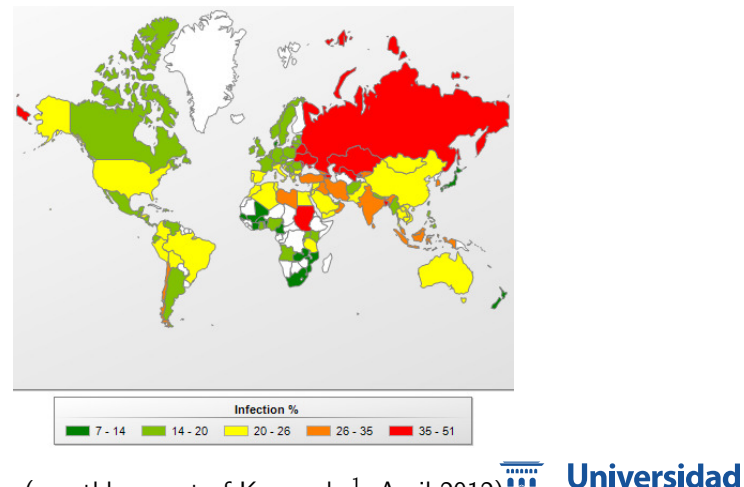

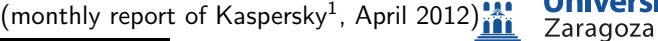

 $1$ Collects data from computers having installed Kaspersky software products.

 $3^{rd}$  June, 2012 8 / 20

### From where is it coming?: Some statistics (III) Top 10 countries of risk of infection

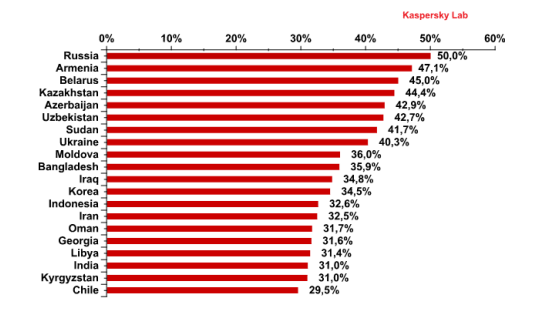

(monthly report of Kaspersky<sup>2</sup> , April 2012)

 $2$ Collects data from computers having installed Kaspersky software products.

R.J. Rodríguez **[Avoiding to be infected by malware](#page-0-0)** 3.

 $3^{rd}$  June, 2012 9 / 20

Zaragoza

 $\overline{\cdots}$ 

**Universidad** 

# From where is it coming?: Some statistics (IV)

Infected sites hosting malware

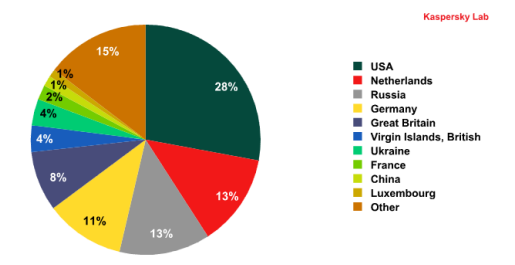

(monthly report of Kaspersky<sup>3</sup>, April 2012)

 $3$ Collects data from computers having installed Kaspersky software products.

Zaragoza

.......

**Universidad** 

# **Outline**

#### **[Background](#page-3-0)**

- [What is a malware?](#page-4-0)
- **•** [Types of malware](#page-5-0)
- [But. . . from where?](#page-15-0)

[Objectives of malware](#page-19-0) [Malware goals](#page-20-0) **• [Malware Market](#page-27-0)** 

[Preventing mechanisms](#page-36-0)

<span id="page-19-0"></span>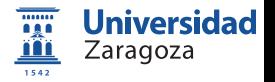

### Main malware goals

#### • Botnets

- The Lord is my Shepherd
- E.g.: DDoS, spam. . .

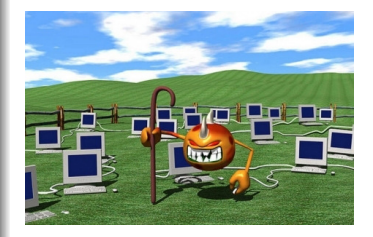

<span id="page-20-0"></span>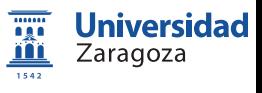

### Main malware goals

#### **•** Botnets

- The Lord is my Shepherd
- E.g.: DDoS, spam. . .

### **o** Information retrieval

- User-content data (files)
- Privacy data (keyloggers)
- Pictures (by using webcam)

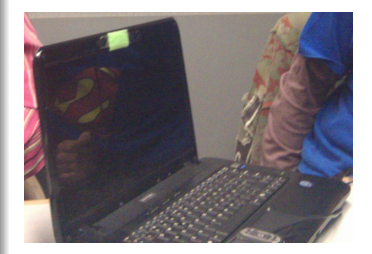

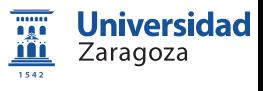

#### Main malware goals

#### **•** Botnets

- The Lord is my Shepherd
- E.g.: DDoS, spam. . .

#### **o** Information retrieval

- User-content data (files)
- Privacy data (keyloggers)
- Pictures (by using webcam)

### Computer-napping (ransomware)

MBR (Master Boot Record)

n access to

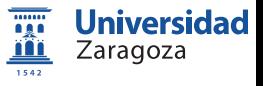

### Main malware goals

#### **•** Botnets

- The Lord is my Shepherd
- E.g.: DDoS, spam. . .

#### **o** Information retrieval

- User-content data (files)
- Privacy data (keyloggers)
- Pictures (by using webcam)
- Computer-napping (ransomware)
	- MBR (Master Boot Record)

 $\bullet$  O.S.

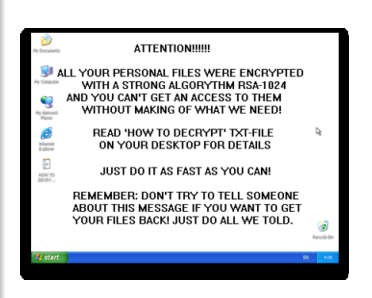

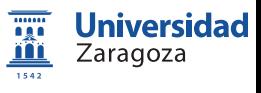

#### Main malware goals

#### **•** Botnets

- The Lord is my Shepherd
- E.g.: DDoS, spam. . .

#### **o** Information retrieval

- User-content data (files)
- Privacy data (keyloggers)
- Pictures (by using webcam)
- Computer-napping (ransomware)
	- MBR (Master Boot Record)
	- 0.S.

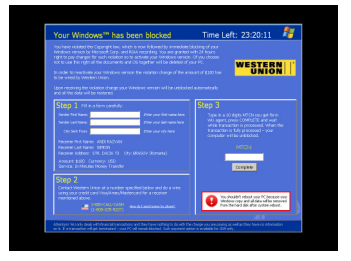

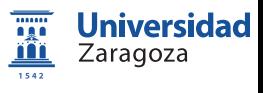

#### Main malware goals

#### **•** Botnets

- The Lord is my Shepherd
- E.g.: DDoS, spam. . .

#### **o** Information retrieval

- User-content data (files)
- Privacy data (keyloggers)
- Pictures (by using webcam)
- Computer-napping (ransomware)
	- MBR (Master Boot Record)
	- 0.S.

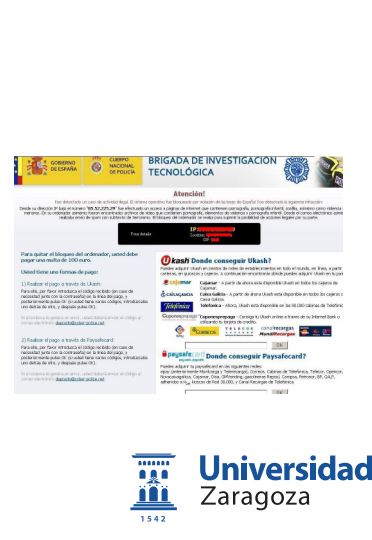

 $3^{rd}$  June, 2012 12 / 20

### Main malware goals

#### **•** Botnets

- The Lord is my Shepherd
- E.g.: DDoS, spam. . .

### **o** Information retrieval

- User-content data (files)
- Privacy data (keyloggers)
- Pictures (by using webcam)
- Computer-napping (ransomware)
	- MBR (Master Boot Record)
	- $\bullet$  O.S.
- Fraud (explicitly)
	- Extra hits on ads (adware)
	- Porn diallers (modem connections)
	- Premium numbers callings, SMS (mobile phones)

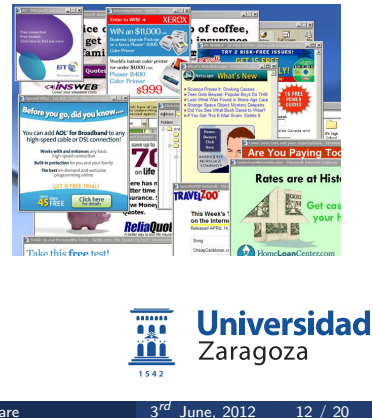

# Malware Market (I)

An incipient well-profit market: 2011 benefits estimation

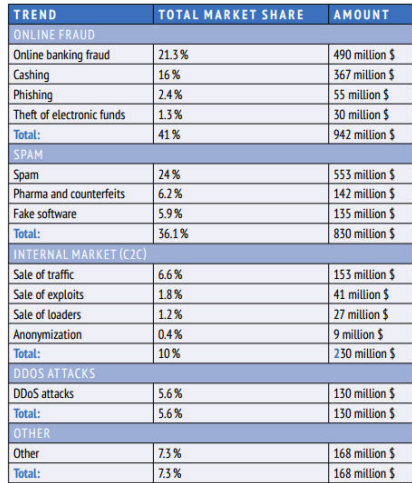

<span id="page-27-0"></span>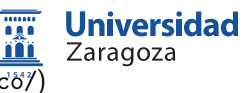

(taken from http://www.securityaffairs.co?)

# Malware Market (II)

An incipient well-profit market: economic damages

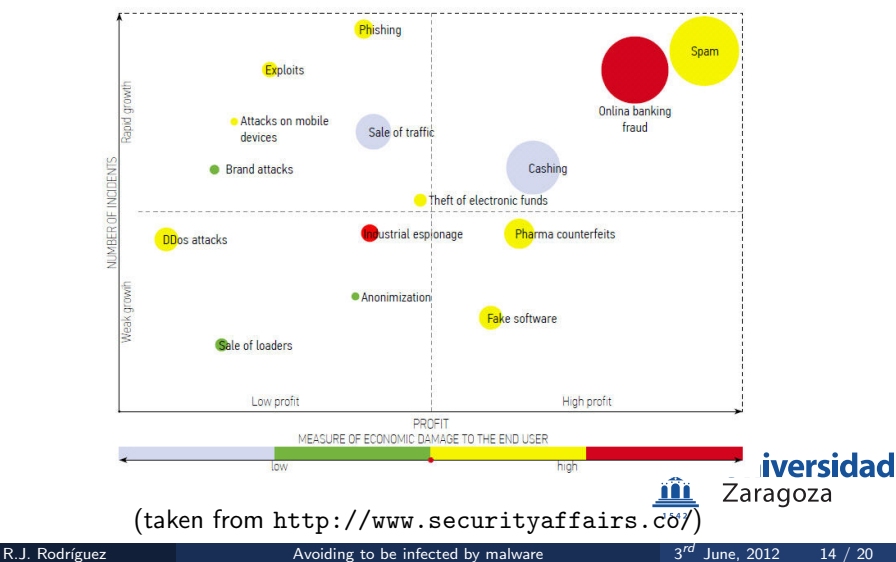

# **Outline**

#### **[Background](#page-3-0)**

- [What is a malware?](#page-4-0)
- [Types of malware](#page-5-0)
- [But. . . from where?](#page-15-0)

[Objectives of malware](#page-19-0) **• [Malware goals](#page-20-0)** 

[Malware Market](#page-27-0)

#### [Spreading mechanisms](#page-29-0)

[Preventing mechanisms](#page-36-0)

<span id="page-29-0"></span>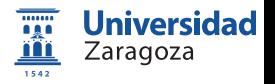

# Spreading mechanisms

How the hell did it comes here?

- **•** File sharing
	- Diskettes? :)
	- USB
	- Internet software...

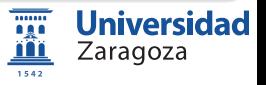

# Spreading mechanisms

How the hell did it comes here?

### File sharing

- Diskettes? :)
- USB
- Internet software...

### E-mail

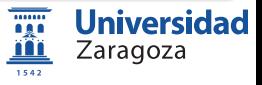

# Spreading mechanisms

How the hell did it comes here?

### File sharing

- Diskettes? :)
- USB
- o Internet software...
- E-mail
- P2P networks

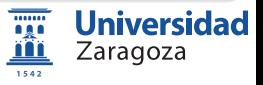

# Spreading mechanisms

How the hell did it comes here?

### **•** File sharing

- Diskettes? :)
- USB
- Internet software...
- E-mail
- P2P networks
- o IRC (Internet Relay Chat)

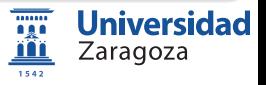

# Spreading mechanisms

How the hell did it comes here?

### **•** File sharing

- Diskettes? :)
- USB
- Internet software...
- E-mail
- P2P networks
- o IRC (Internet Relay Chat)
- Bluetooth (mobile phones)

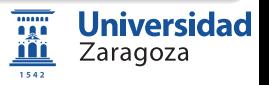

# Spreading mechanisms

How the hell did it comes here?

### File sharing

- Diskettes? :)
- USB
- o Internet software...
- E-mail
- P2P networks
- o IRC (Internet Relay Chat)
- Bluetooth (mobile phones)
- Android market (mobile phones)

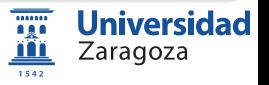

# **Outline**

#### **[Background](#page-3-0)**

- [What is a malware?](#page-4-0)
- [Types of malware](#page-5-0)
- [But. . . from where?](#page-15-0)

#### [Objectives of malware](#page-19-0) **• [Malware goals](#page-20-0)**

[Malware Market](#page-27-0)

#### [Spreading mechanisms](#page-29-0)

#### [Preventing mechanisms](#page-36-0)

<span id="page-36-0"></span>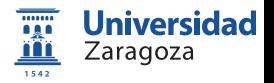

### Preventing mechanisms

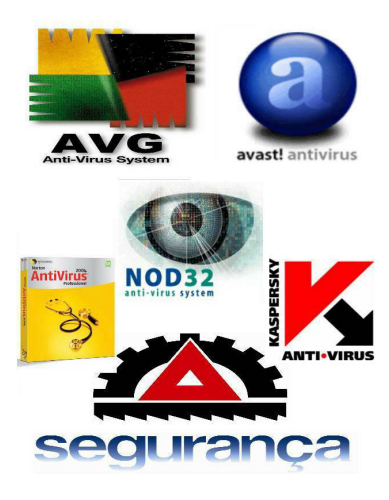

- Install some AV & anti-spyware
	- A trustworthy AV...

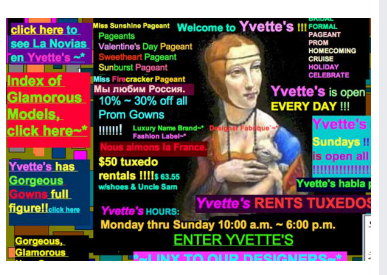

- o Install some AV & anti-spyware
	- A trustworthy AV...
- **Avoid certain websites** 
	- **Careful with the ads!**

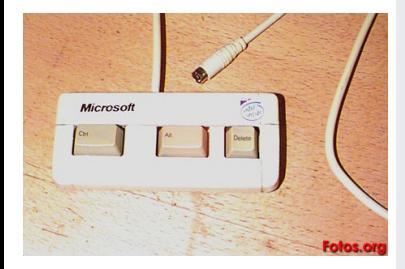

- o Install some AV & anti-spyware
	- A trustworthy AV...
- Avoid certain websites
	- Careful with the ads!
- Look active processes
	- $Ctrl + Alt + Del$  (Windows)
	- Apple  $\rightarrow$  "Force Quit"... (MacOS)
	- *Sps* | aux (MacOS & Linux)

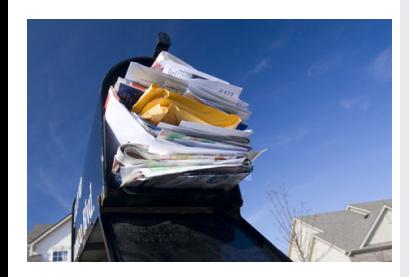

- o Install some AV & anti-spyware
	- A trustworthy AV...
- Avoid certain websites
	- Careful with the ads!
- Look active processes
	- Ctrl  $+$  Alt  $+$  Del (Windows)
	- $\bullet$  Apple  $\rightarrow$  "Force Quit"... (MacOS)
	- Sps | aux (MacOS & Linux)
- Don't trust spam mails!
	- Photos of your friend (who?)
	- Are you really a Nigeria's lord?
	- Won the lottery without any ticket?

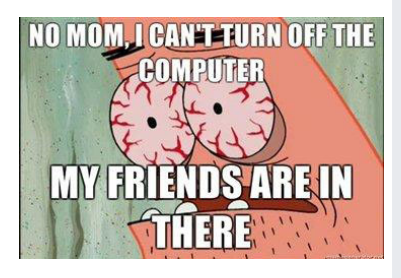

### Some useful preventing techniques

- o Install some AV & anti-spyware
	- A trustworthy AV...
- Avoid certain websites
	- Careful with the ads!
- Look active processes
	- $\bullet$  Ctrl + Alt + Del (Windows)
	- $\bullet$  Apple  $\rightarrow$  "Force Quit"... (MacOS)
	- Sps | aux (MacOS & Linux)
- Don't trust spam mails!
	- Photos of your friend (who?)
	- Are you really a Nigeria's lord?
	- Won the lottery without any ticket?

Ask your computer-geek friend

# The End

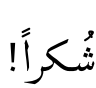

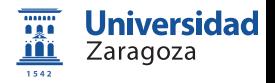

R.J. Rodríguez **[Avoiding to be infected by malware](#page-0-0)** 3.

 $3^{rd}$  June, 2012 19 / 20

### Avoiding to be infected by malware

We are not alone...: watch your back!

### Ricardo J. Rodríguez

[rjrodriguez@unizar.es](rjrodriguez@unizar.esrjrodriguez@unizar.es) tw: [@RicardoJRdez](rjrodriguez@unizar.es@RicardoJRdez) – <http://www.ricardojrodriguez.es>

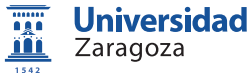

Universidad de Zaragoza Zaragoza, Spain

3<sup>rd</sup> June, 2012

Ethical Hacking and Cyber Security Cardiff, United Kingdom